```
> 
diff(x^4-((13*x^2)/36)+x+(1/36),x)
> 
#1/3 & -1/2 are stable fixed points, 1/2 & -1/3 are not
> 
subs(x=-1/2,diff(x^4-((13*x^2)/36)+x+(1/36),x))
> 
subs(x=1/2,diff(x^4-((13*x^2)/36)+x+(1/36),x))
                                                                                      (8)
> 
#ii.
> 
diff(f,x)> 
solve(x=x^4-((13*x^2)/36)+x+(1/36))
> 
subs(x=-1/3,diff(x^4-((13*x^2)/36)+x+(1/36),x))
                                                                                     (11)
> 
diff(x^3-6*x^2+12*x-6,x)
                                                                                      (4)
> 
subs(x=3,%%%)
> \text{subs}(\text{x=2},\text{\textdegree})> 
#i.
> 
solve(x=x^3-6*x^2+12*x-6,x)
> 
subs(x=1/3,diff(x^4-((13*x^2)/36)+x+(1/36),x))
                                                                                      (7)
> \text{subs}(x=1, \text{?})> 
#Number 2
                                                                                     (12)
> 
#Jeton Hida, Assignment 12, October 18, 2021
> 
#Please do NOT post homework
                                                                                     (13)
> 
#i.
                                                                                      (5)
                                                                                     (10)
                                                                                      (9)
> 
#Number 1
                                                                                      (3)
> 
#2 is a stable fixed point, but 1 and 3 are not
                                                                                      (6)
                                                                                      (2)
                                                                                      (1)
  read "/Users/jeton/Desktop/Math 336/M11.txt"
                                      1, 2, 3
                                  3x^2 - 12x + 123
                                        0
                                         3
                                  \frac{1}{3}, -\frac{1}{2}, \frac{1}{2}, -\frac{1}{3}4x^3 - \frac{13}{18}\frac{15}{18}x + 149
                                        54
                                        31
                                        36
                                        41
                                        36
                                        59
                                        54
  f:=sqrt(x+4*y)
                                  f := \sqrt{x + 4y}
```

$$
\frac{1}{2\sqrt{x+4\,y}}
$$
 (13)

**> A:=subs([x=1,y=2],diff(f,x))**

$$
A := \frac{\sqrt{9}}{18} \tag{14}
$$

**> diff(f,y)**

$$
\frac{2}{\sqrt{x+4y}}
$$
 (15)

**> B:=subs([x=1,y=2],diff(f,y))**

$$
B := \frac{2\sqrt{9}}{9} \tag{16}
$$

**> subs([x=1,y=2],f)**

$$
\sqrt{9} \tag{17}
$$

> L:=evalf(sqrt(9)+A\*(x-1)+B\*(y-2))  
\n
$$
L := 1.500000000 + 0.1666666667 x + 0.66666666666 y
$$
\n(18)

**> (19) subs([x=.95,y=1.02],evalf(sqrt(9)+(1/6)\*(x-1)+(1/3)\*(y-2))); subs([x=.95,y=1.02],sqrt(x+4\*y));** 2.665000000 2.242766149

$$
\begin{array}{|c|}\n> & \text{iii.} \\
 \hline\n \text{f} := x^3 \cdot y^4 * z^5\n\end{array}
$$

$$
f := x^3 y^4 z^5
$$
 (20)

$$
> diff(f,x)
$$

$$
3 x2 y4 z5
$$
 (21)

> A:=subs (
$$
[x=1, y=1, z=1]
$$
, diff( $f, x$ )  
 $A := 3$  (22)

$$
\frac{\text{diff}(\mathbf{f}, \mathbf{y})}{4 x^3 y^3 z^5}
$$
 (23)

<sup>2</sup> B:=subs ([x=1, y=1, z=1], diff (f, y))  

$$
B := 4
$$
 (24)

$$
\frac{1}{2} \cdot \frac{1}{2} \cdot \frac{1}{2} \cdot \frac{1}{2}
$$

$$
5x^{3}y^{4}z^{4}
$$
\n
$$
\begin{array}{ll}\n & 5x^{3}y^{4}z^{4} \\
\hline\n\end{array}
$$
\n
$$
\begin{array}{ll}\n & 25 \\
\hline\nC := \text{subs}([x=1, y=1, z=1], \text{diff}(f, z)) \\
 & C := 5\n\end{array}
$$
\n
$$
(26)
$$

= 
$$
\text{evalf}(\text{subs}([\texttt{x=1}, \texttt{y=1}, \texttt{z=1}], \texttt{f}))
$$
 (27)

**> (28) L:=evalf(1+A\*(x-1)+B\*(y-1)+C\*(z-1))** *L* 11. 3. *x* 4. *y* 5. *z*

**> (29) subs([x=1.01,y=1.02,z=.99],L)** 1.06

$$
\begin{array}{ll}\n\text{Subs} \ ( \ [x=1.01, y=1.02, z=.99], \ \text{f)} \\
 & 1.060573524\n\end{array} \tag{30}
$$

$$
\begin{array}{ll}\n\text{1} & \text{1} & \text{1} \\
\text{2} & \text{1} & \text{1} \\
\text{3} & \text{2} & \text{2} \\
\text{4} & \text{3} & \text{3} \\
\end{array}
$$
\n
$$
f := \sqrt{xI + x^2 + x^3 + x^4}
$$
\n
$$
(31)
$$

> diff(f,x1)  

$$
\frac{1}{2\sqrt{xI + x^2 + x^3 + x^4}}
$$
(32)

> A:=subs (
$$
[x1=1, x2=1, x3=1, x4=1]
$$
, diff  $(f, x1)$ )  

$$
A := \frac{\sqrt{4}}{8}
$$
(33)

$$
\overline{> diff(f,x2)}
$$

$$
\frac{1}{2\sqrt{xI + x^2 + x^3 + x^4}}
$$
 (34)

> B:=subs (
$$
[x1=1, x2=1, x3=1, x4=1]
$$
, diff( $f, x2$ ))  

$$
B := \frac{\sqrt{4}}{8}
$$
(35)

$$
\frac{1}{2} \text{diff}(f,x3) \qquad \qquad \frac{1}{2}
$$

$$
\frac{1}{2\sqrt{xI + x^2 + x^3 + x^4}}
$$
 (36)

> C:=subs ([x1=1, x2=1, x3=1, x4=1], diff (f, x3))  

$$
C := \frac{\sqrt{4}}{8}
$$
(37)

$$
\Rightarrow diff(f,x4) \qquad \qquad \boxed{1}
$$

$$
\frac{1}{2\sqrt{xI + x^2 + x^3 + x^4}}
$$
 (38)

> E:=subs (
$$
[x1=1, x2=1, x3=1, x4=1]
$$
, diff( $f, x4$ ))  

$$
E := \frac{\sqrt{4}}{8}
$$
(39)

> evalf(subs([x1=1, x2=1, x3=1, x4=1], f))  
\n
$$
2.000000000
$$
\n(40)

$$
\begin{aligned}\n&\text{L:}= \text{evalf}(2+A*(x1-1)+B*(x2-1)+C*(x3-1)+E*(x4-1))\\ \nL &:= 1.000000000 + 0.25000000000xI + 0.25000000000x2 + 0.25000000000x3\\ \n+ 0.25000000000x4\n\end{aligned}\n\tag{41}
$$
\n
$$
\Rightarrow \text{subs}([x1=1.01, x2=1.01, x3=.99, x4=.99], L)
$$

$$
\begin{array}{c}\n\text{subs} \left( \left[ \text{ x1=1.01, x2=1.01, x3=0.99, x4=0.99} \right], \text{L} \right) \\
& 2.0000000000 \\
& \text{(42)}\n\end{array}
$$

$$
> subs([x1=1.01, x2=1.01, x3=.99, x4=.99], f)
$$

$$
2.000000000 \t\t (43)
$$

**> #Number 3**

**> f:=x/(y+1)**

$$
f := \frac{x}{y+1} \tag{44}
$$

$$
\begin{vmatrix}\n\mathbf{y} & \mathbf{g} & \mathbf{g} & \mathbf{
$$

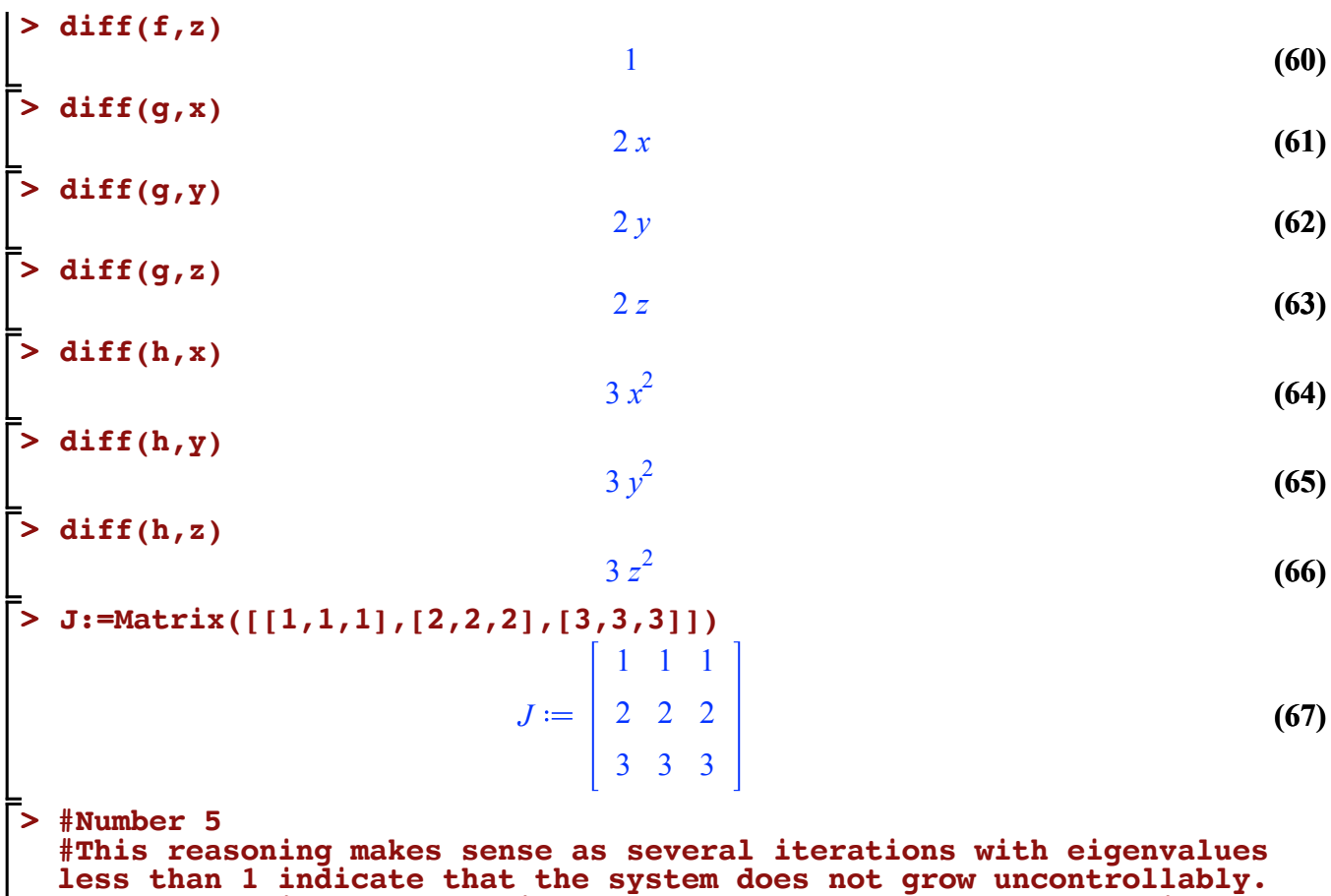

**The system will actually instead get closer and closer to this stable fixed point. As long as you start at a point around the stable fixed point, that is where you will reach.**